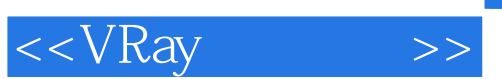

 $<<$ VRay  $>>$ 

- 13 ISBN 9787115215864
- 10 ISBN 7115215863

出版时间:2009-12

页数:240

PDF

更多资源请访问:http://www.tushu007.com

## $<<$ VRay  $>>$

## , tushu007.com

 $VR$ ay

VRay

 $VRay$   $VRay$  $V$ Ray

 $VR$ ay

 $VR$ ay

**VRay** 

 $VRay$ 

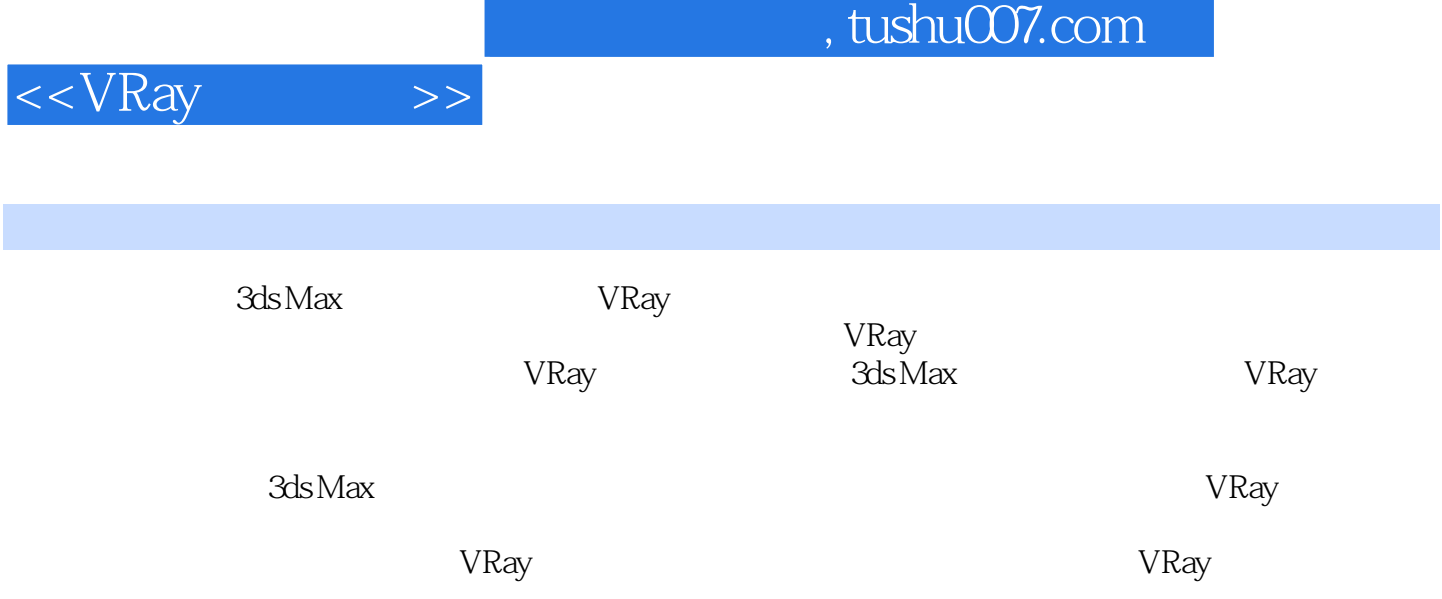

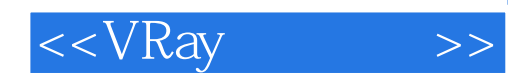

Chapter 01 VRay 01 VRay GI Renderer 62 VRay 02 VRay  $Chapter 02$  01  $02$   $03$   $03$   $1$  04 Irradiance map(发光贴图) 05 Light cache(灯光缓存) 06 Global photon map(全局 光子贴图) 07 Caustics(焦散) 08 Environment(环境) 09 rQMC Sampler(rQMC采 10 Color mapping 11 Frame buffer 12 Camera 13 Default displacement 14 System Chapter 03 VRay 01 VRay毛发 02 VRay置换模式 03 VRay代理 Chapter 04 VRay Property(VRay属性) 01 VRay对象属性 02 VRay灯光属性 Chapter 05 VRay BasicMaterial(VRay基本材质) 01 基 02 BRDF 03 Options 04 Maps 05 Interpolation Chapter 06 VRay Advance Material VRay 01 VRay2sidedMtl VRay 02 VRayBlendMtl(VRay混合材质) 03 VRayLightMtl(VRay灯光材质) 04 VRayMtlWrapper (VRay材质包裹器) 05 VRayOverrideMtl(VRay代理材质) 06 VRayFastSSS(VRay快速SSS 07 VRayEdgesTex VRay 08 VRayBmpFilter VRay 09 VRayColor VRay 10 VRayCompTex VRay 11 VRayDirty VRay 12 VRayHDRI VRay 13 VRayMap VRay Chapter 07 VRay Light&Shadow VRay & 01 VRayLight VRay 02 VRayShadow VRay 阴影) 03 实战中的应用——室内场景 04 实战中的应用——室外场景 Chapter 08 VRay Sun &Sky VRay & O1 VRay O2 VRay Chapter 09 VRay Physical Camera VRay 01 VRay 02 VRay Chapter 10 Render Elements(渲染元素) 01 Render Elements(渲染元素)实战中的应用 02 AD环境光遮蔽 Chapter 11 and 01 to 01 contracts of the UR and OR VRay 03 VRay

, tushu007.com  $<<$ VRay $>>$  $V$ Ray VRay VRay 3ds Max  $\qquad$  Point1  $\qquad$  3ds Max  $\qquad$  1 3ds Max渲染器有很多不足之处,VRay件可以填补渲染器的不足,而本书则详细介绍了VRay的所有功能。  $VR$ ay Point2 VtLay 100 ! Point3 is a set of the set of the set of the set of the set of the set of the set of the set of the set of the set of the set of the set of the set of the set of the set of the set of the set of the set of the set of the s Contents Chapter01 VRay Chapter02 Chapter03 VRay Chapter04 VRay Property VRay Chapter05 VRay Basic Material VRay Chapter06 VRay Advance Material VRay Chapter07<br>(VRay Chapter08 VRay Sun Sky VRay ChapterO8VRaySun Sky VRay<br>Chapter10 Render Elements Chapter09 VRay Physical Camera VRay

 $Chapter 11$ 

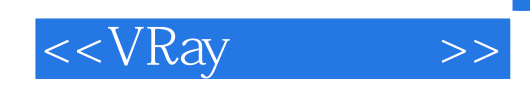

本站所提供下载的PDF图书仅提供预览和简介,请支持正版图书。

更多资源请访问:http://www.tushu007.com